## **Prototyping UX From Sketch to Prototype**

Alexander Wiethoff Ludwig-Maximilians University of Munich (LMU)

## Double Diamond

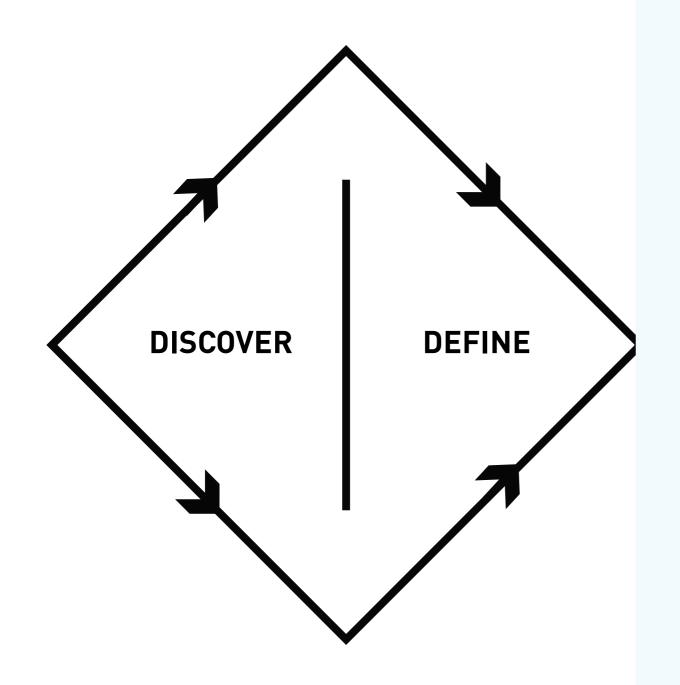

#### **DEFINE STAGE**

- The generation of initial ideas and project development
- Ongoing project management
- Corporate objectives agreed and project sign-off

source: [8]

### An original type, form, or instance that serves as a model on which later stages are based and judged.

American Heritage Dictionary

## User Experience Design

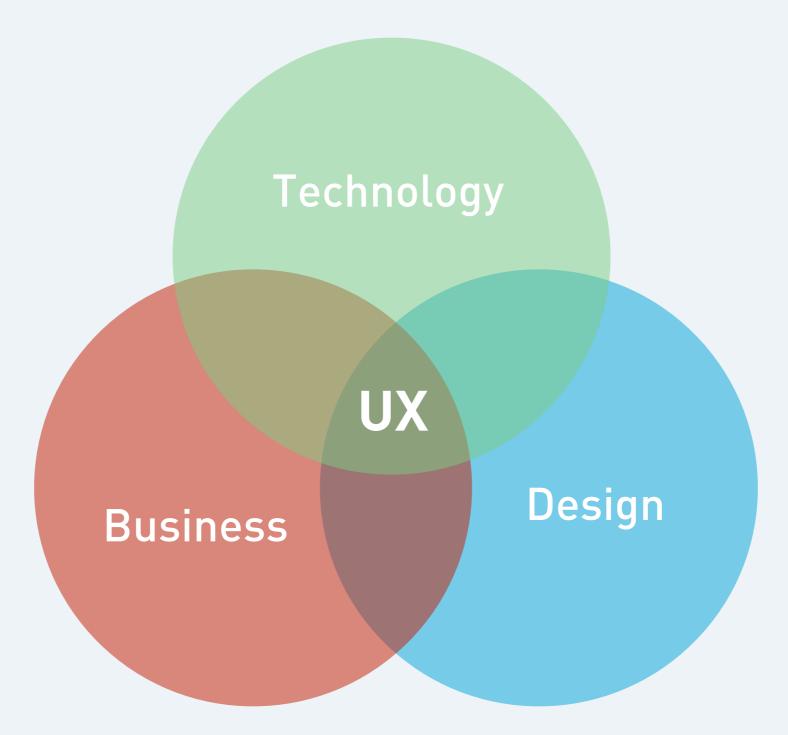

©Peter Morville http://semanticstudios.com

## User Experience Design

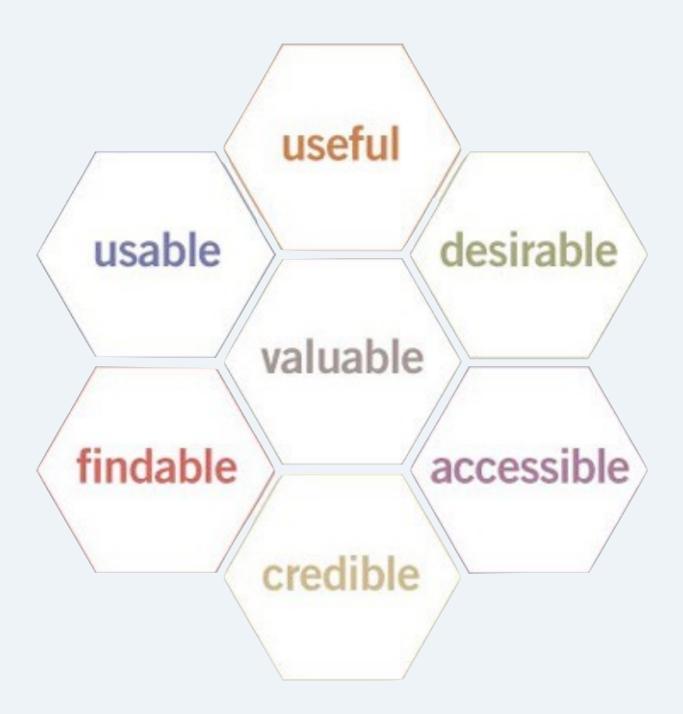

**User Centered Design Process** 

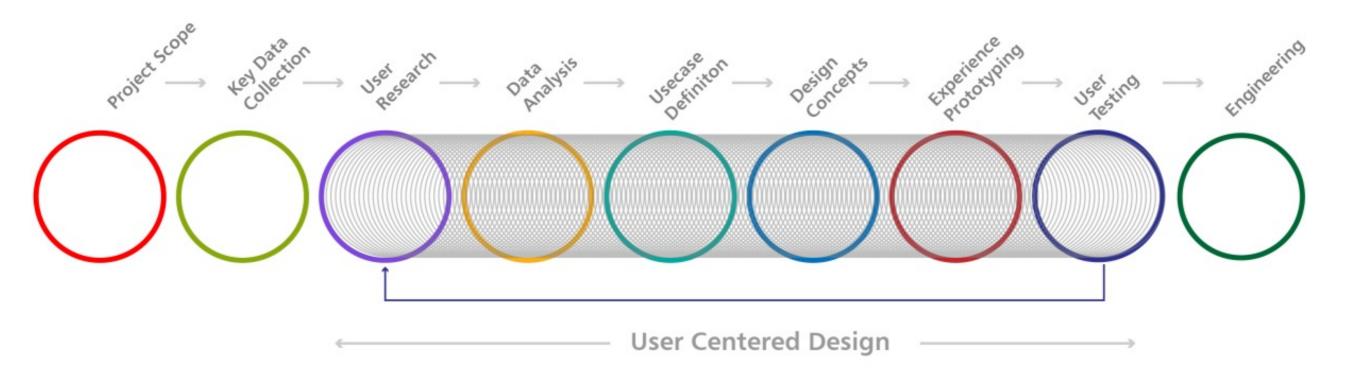

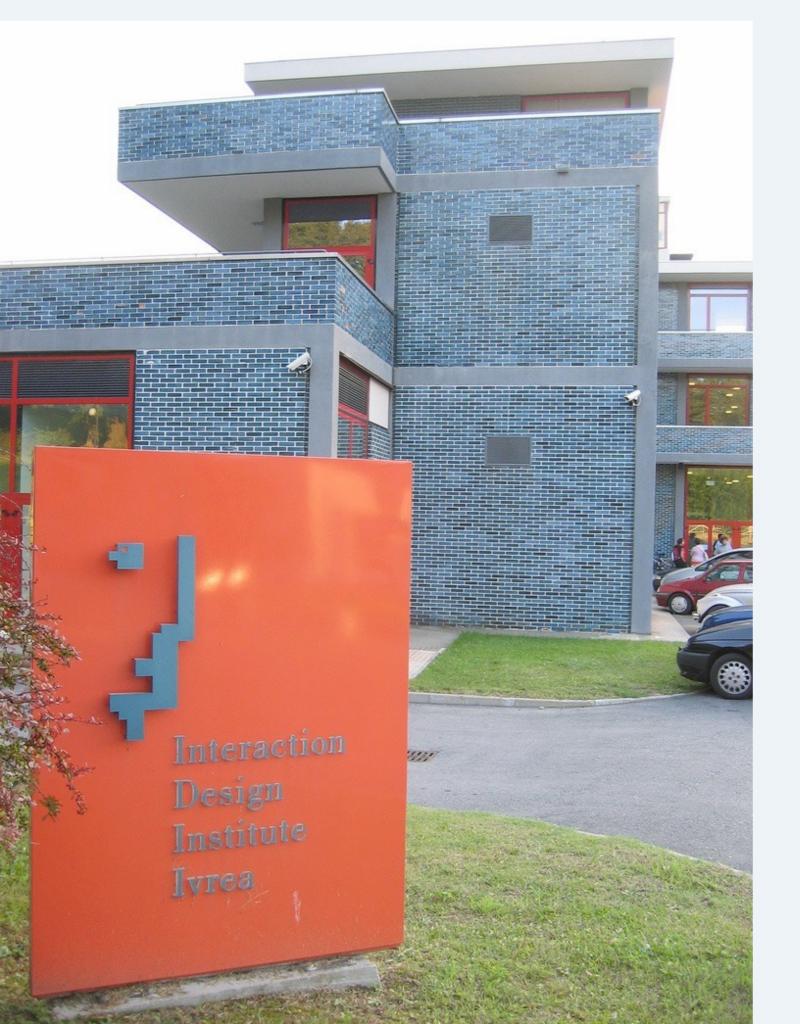

### Some Examples of a school called **Interaction Design Institute Ivrea ...** (IDII)

**Task:** Design a new interface for one of the functions of a radio alarm clock or phone answering machine.

# Three main goals

Understanding a design context
Exploring and evaluating ideas
Communicating ideas

## MINIMUM VIABLE PRODUCT

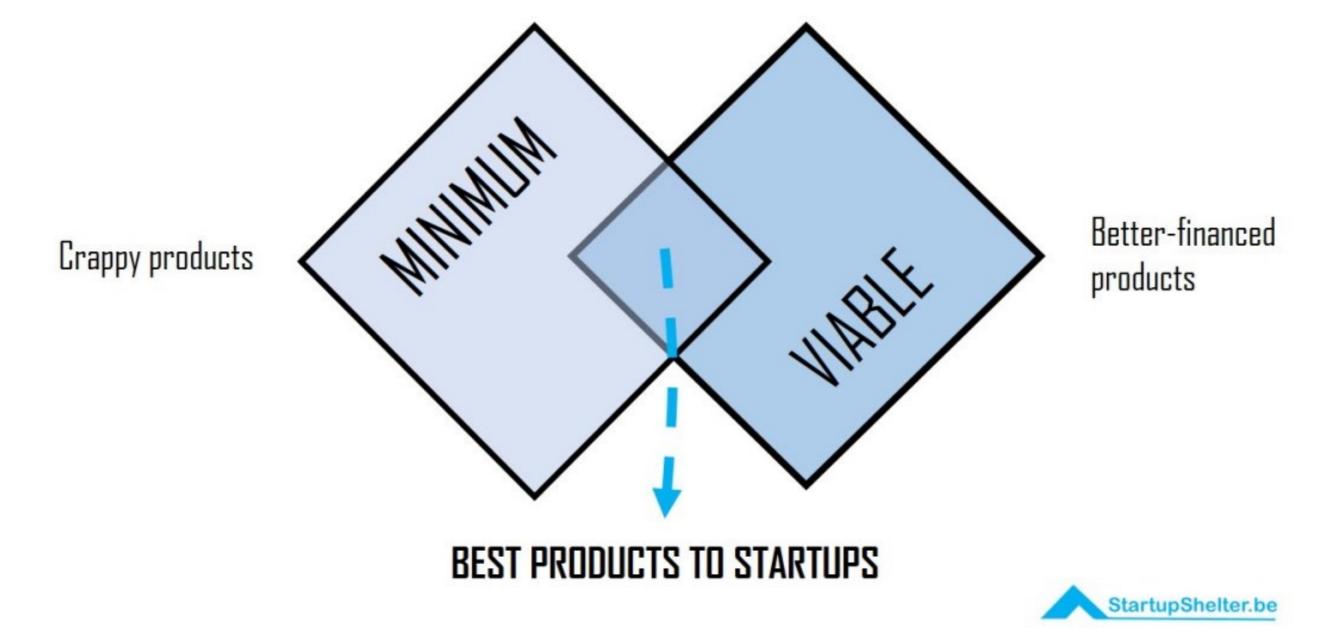

| For the Designer: | Exploration<br>Visualisation<br>Feasibly<br>Inspiration<br>Collaboration         |
|-------------------|----------------------------------------------------------------------------------|
| For the End User: | Effectiveness / Usefulness<br>A change of viewpoint<br>Usability<br>Desirability |
| For the Producer: | Conviction<br>Specification<br>Benchmarking                                      |

It's really hard to design products by focus groups. A lot of times, people don't know what they want until you show it to them.

Steve Jobs

### Fidelity v. Resolution

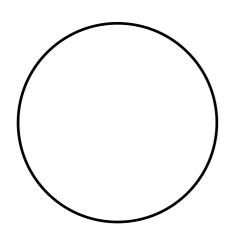

low resolution low fidelity

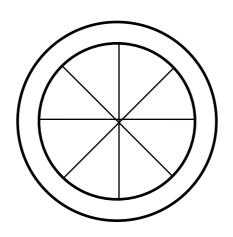

high resolution low fidelity

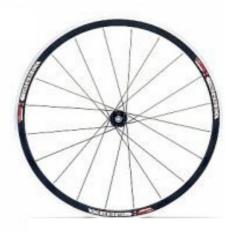

high resolution high fidelity

### Low Fidelity

### High Fidelity

**Open Discussion** 

Prompting Required

Quick and Dirty

Early Validation

Sharp Opinions

Self Explanatory

Deliberate and Refined

Concrete Ideas

#### Low Resolution

### **High Resolution**

Less Details

Focus on core interactions

Quick and Dirty

Early Validation

More Details

Focus on the whole

Deliberate and Refined

Concrete Ideas

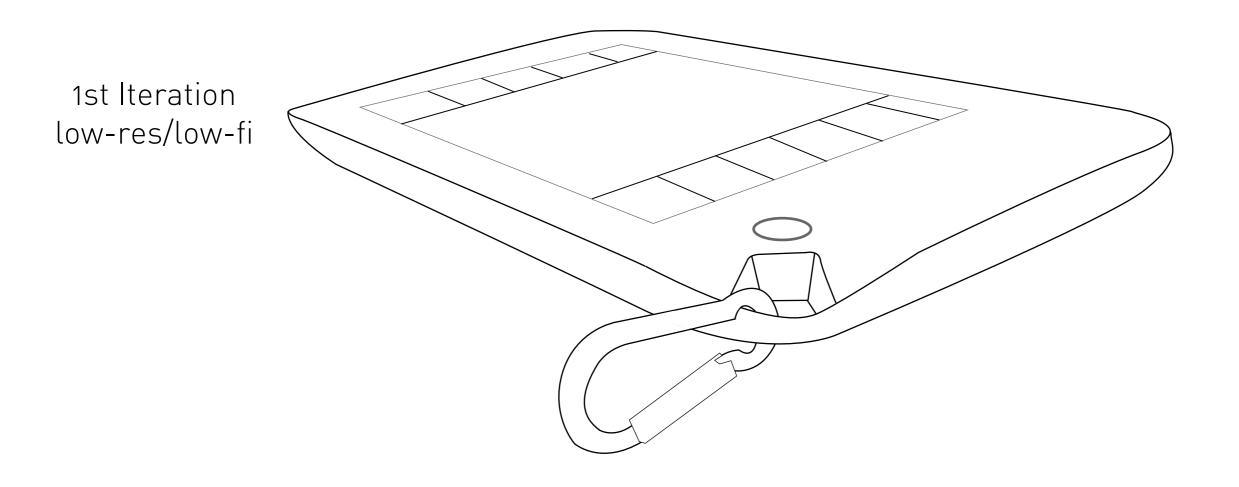

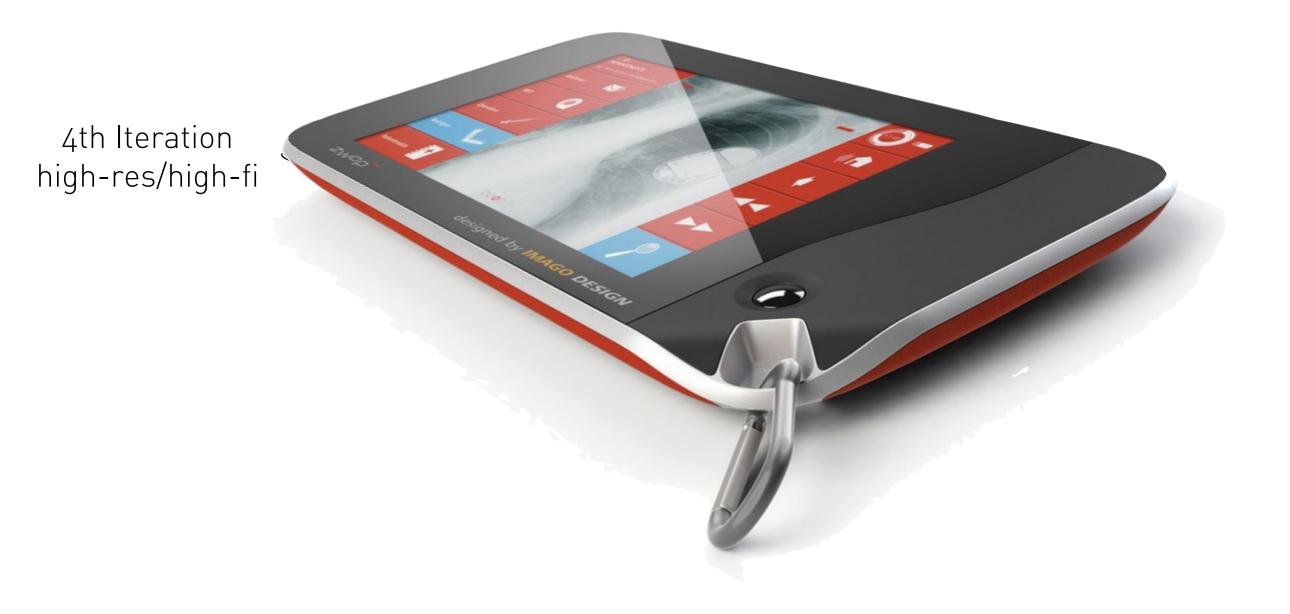

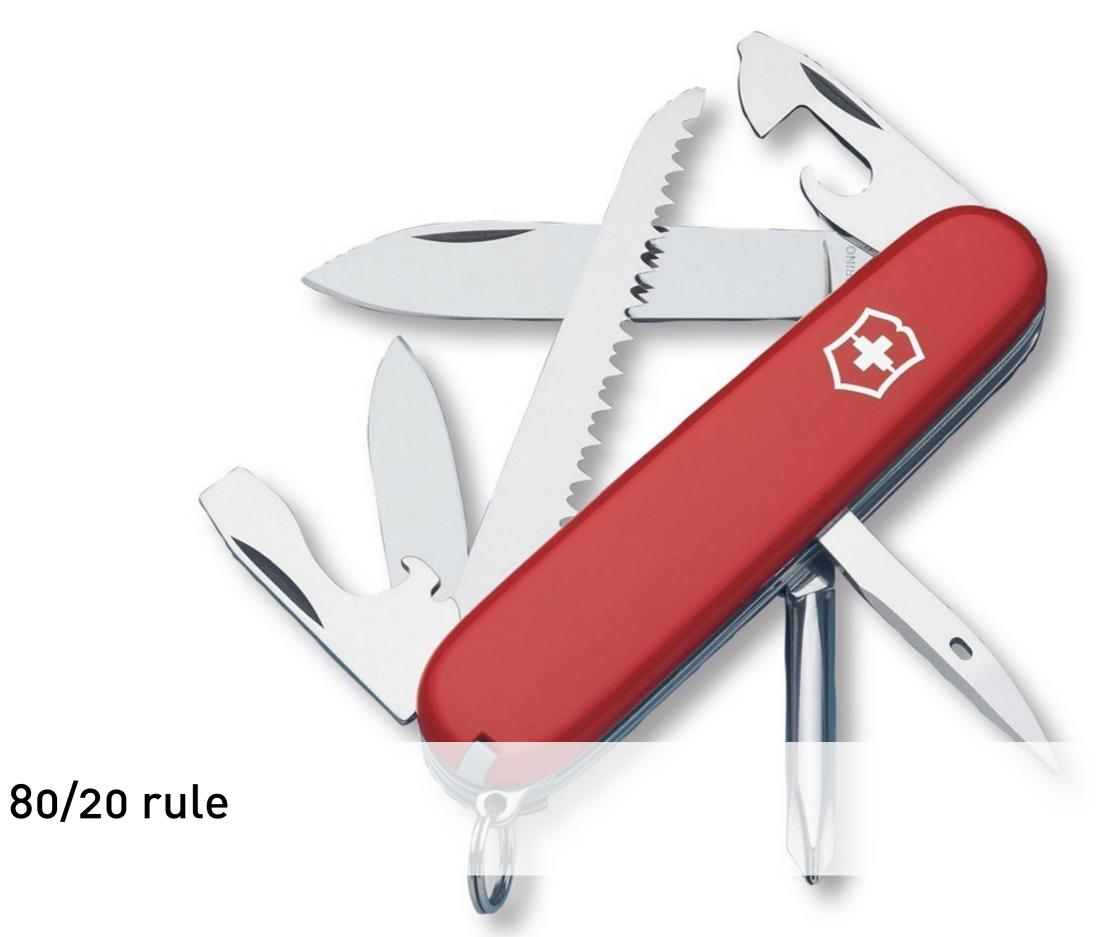

| File | Edit         | Insert | Slide  | Forma                          |
|------|--------------|--------|--------|--------------------------------|
| Nev  |              |        |        | ₩N                             |
|      |              | Theme  | Choose | r<br>₩O                        |
| -    | en<br>en Rec | ent    |        | ÷0                             |
|      |              |        |        | 00147                          |
| Clo  |              |        |        | жw                             |
| Sav  | -            |        |        | ЖS                             |
| Sav  | e As         |        |        | <del></del> ት <mark>ස</mark> S |
| Rev  | ert to       | Saved  |        |                                |
| Exp  | oort         |        |        |                                |
| Ser  | nd To        |        |        | ►                              |
| Rec  | ord Sli      | deshow |        |                                |
| Cle  | ar Rec       | ording |        |                                |
| Ch   | oose T       | heme   |        |                                |
| Sav  | e Ther       | ne     |        |                                |
| Pag  | ge Setu      | p      |        | ŵжР                            |
| Pri  | nt           |        |        | ЖP                             |

A principle for setting priorities: users will use 20% of the features of your product 80% of the time. Focus the majority of your design and development effort (80%) on the most important 20% of the product.

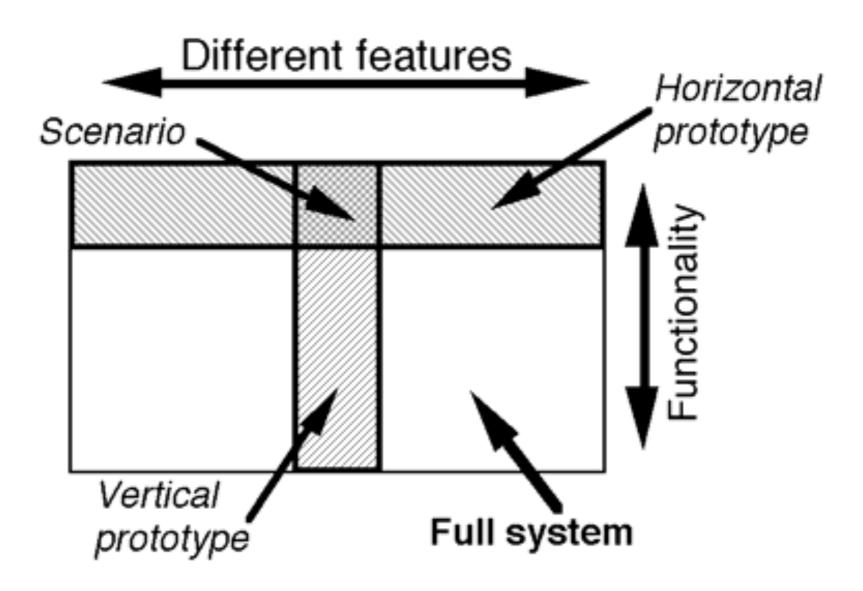

### Horizontal vs. Vertical Prototype

### Paper-prototyping

# Main goal:

Understanding a design context
Exploring and evaluating ideas
Communicating ideas

# What is it?

Paper prototyping is a widely used method in the usercentered design process, a process that helps developers to create products/screen based applications that meets the user's expectations and needs.

It is **throwaway prototyping** and involves creating rough, even hand sketched, drawings of an interface to use as prototypes, or models, of a design.

# History

Paper prototyping started in the mid 1980s and then became popular in the mid 1990s when companies such as IBM, Honeywell, Microsoft, and others started using the technique in developing their products.

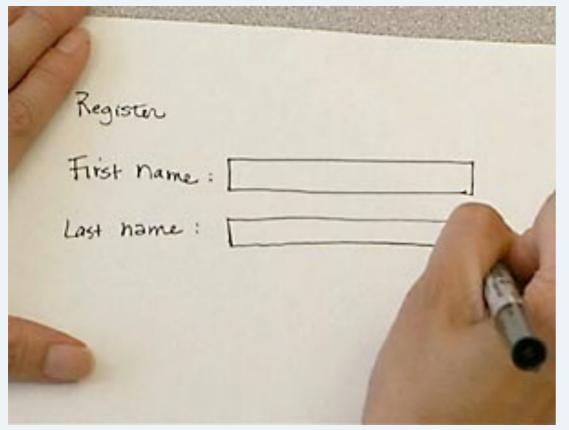

Paper prototype of a typical form-filling screen

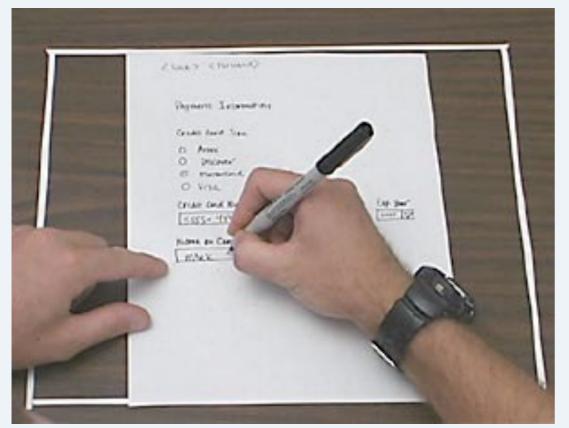

User test of a low-fidelity paper prototype of a website

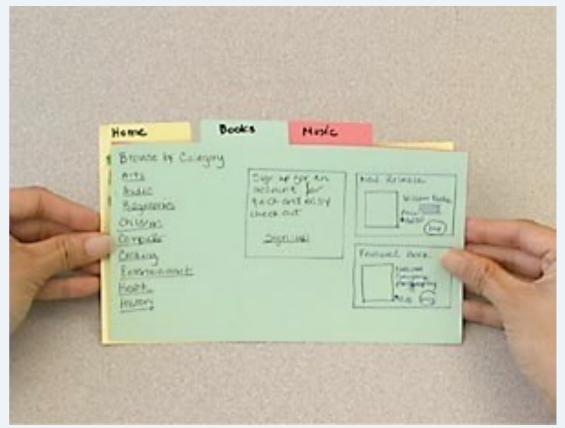

Paper prototype of a tabs-based design

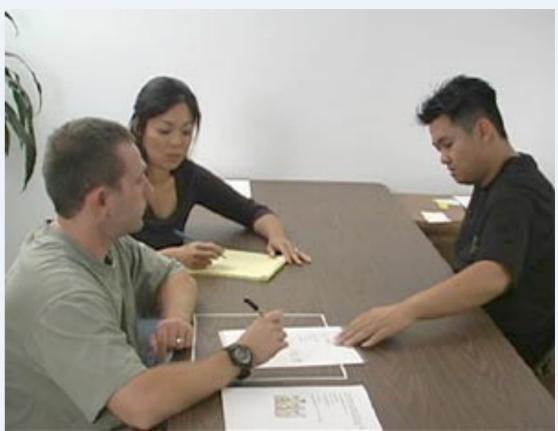

Typical set-up of the usability laboratory for a test session with a paper prototype

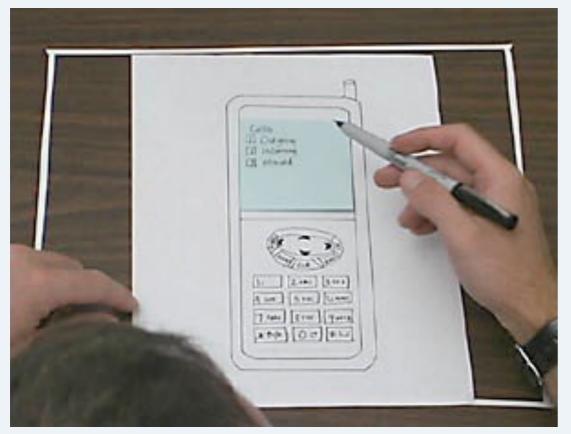

User test of a device-based interaction

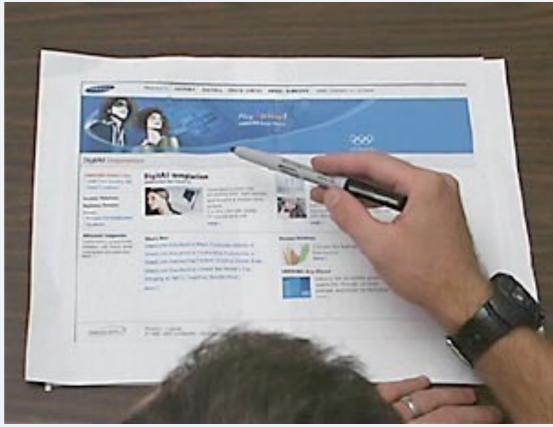

User test of a high-fidelity paper prototype of a homepage.

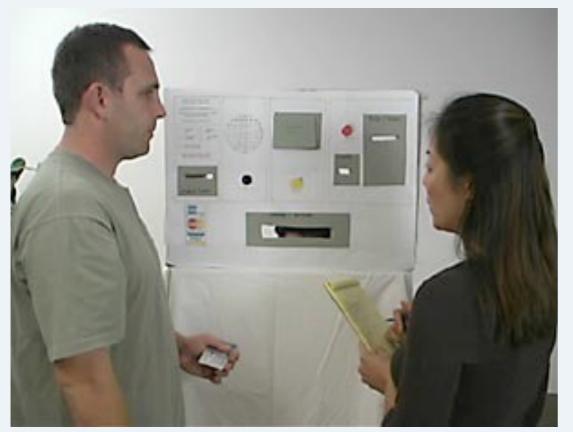

Testing hardware user interfaces: mockup of a kiosk.

| -          | EP 1     | 100        |                    |                  |          |
|------------|----------|------------|--------------------|------------------|----------|
| Daom       | 七川白山     | and state  |                    |                  | 88       |
| Martin all | -        |            |                    |                  | ~~~      |
| SHARE      | 100 000  | 30000      |                    |                  | -        |
|            | 175. 00- | 2000 2000  | (mine) month comp  | The Party        | 300      |
| NT PINT    | G m      | 1.44       | #CRI010/881 \$8+34 | - Bearing to Car | des a la |
| 51895      | B        | Alter June | Joseph and Anna    |                  | 3.56     |
| 129 4-5 10 | 0 6      | Hesi       | CAMMAN TO THE RT   | 1000 99 Mar      | 1975     |
| 444        |          |            |                    |                  | - 1      |
| ante       |          |            |                    |                  |          |
|            |          |            |                    |                  |          |
| 39.95      |          |            |                    |                  |          |
|            |          |            |                    |                  |          |
| 1          | -        | Contra -   |                    |                  |          |
|            | 0.0      | Swe        | 107. mary \$5.00   |                  | 14       |
|            | Det      | ANGuga.    | (*844+5 21 *15     | autonit Sta      | Man a    |

Source: YouTube

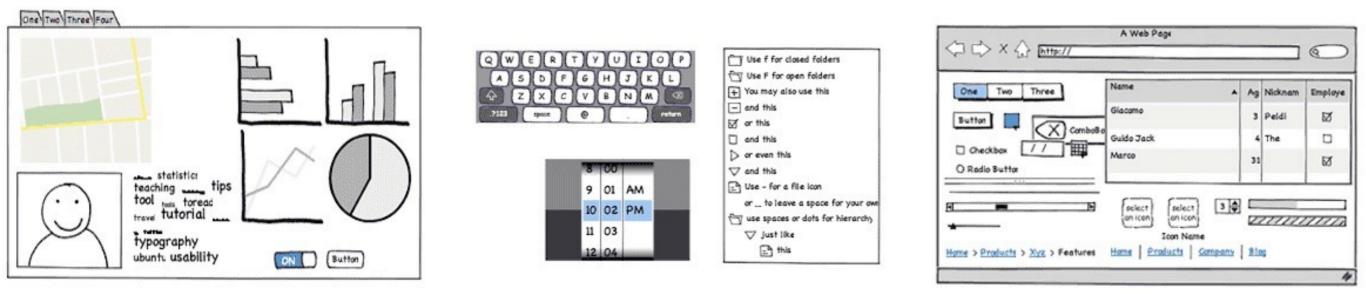

http://www.balsamiq.com/products/mockups

## Video-Prototyping

 $\mathcal{O}$ 

mode

https://icdn8.digitaltrends.com/image/gopro-karma-grip-review

) (e)

# Main goal:

Understanding a design context
Exploring and evaluating ideas
Communicating ideas

### Camera: For most prototypes a smartphone will do the job brilliantly

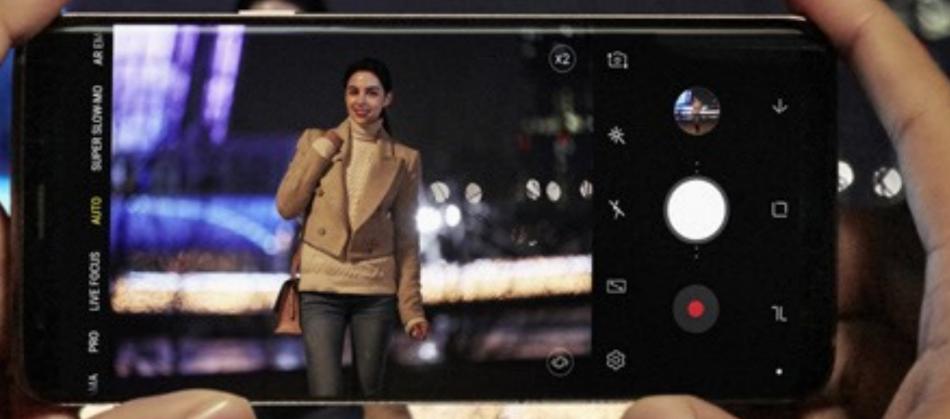

# Part III: Different Video-Prototyping Examples

## low resolution low fidelity (a whole new world)

### & whole new world

n vy n vy n stando vy v vy

## low resolution high fidelity (crossing on demand)

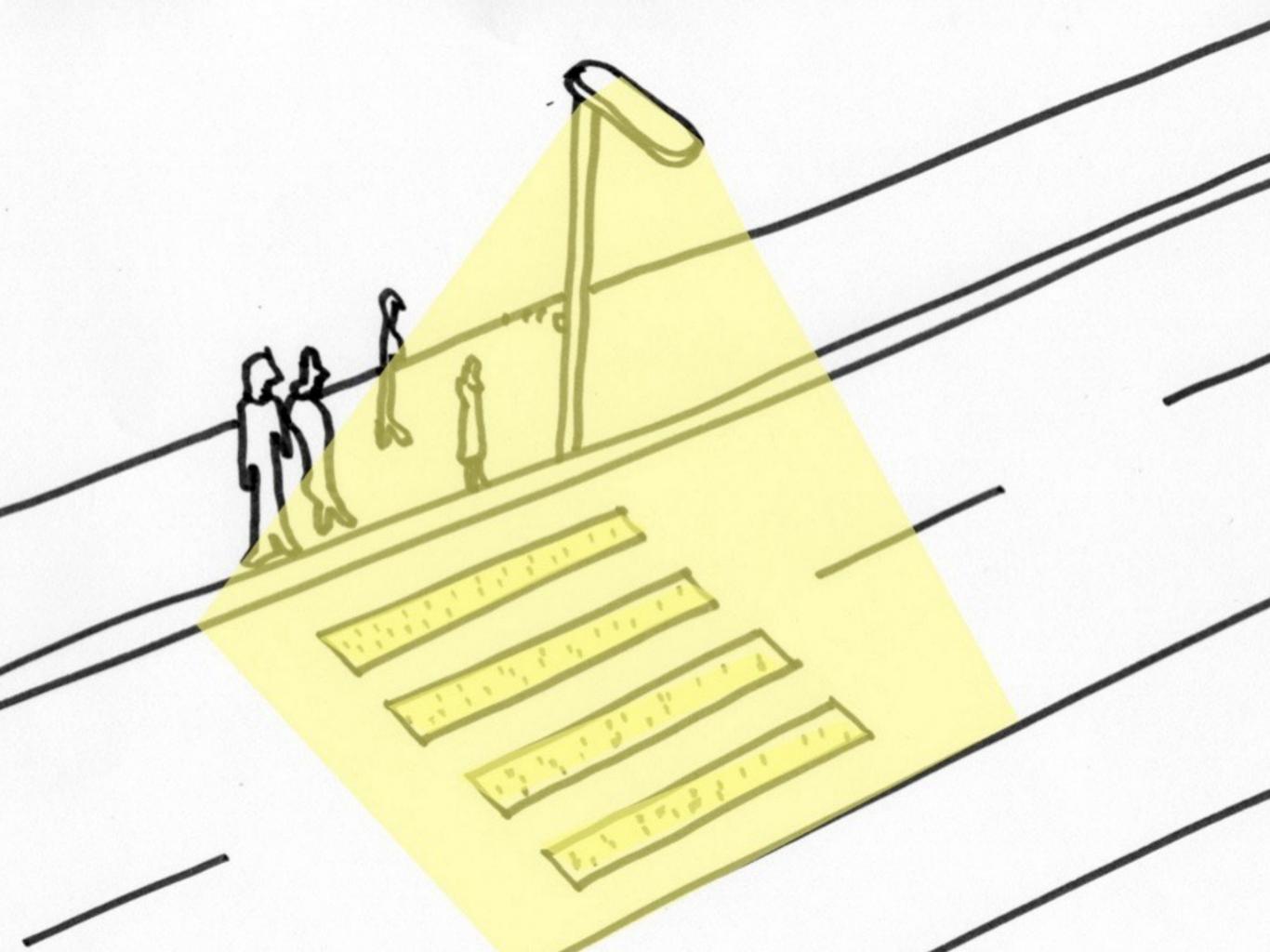

### The Smoke & Mirror Approach

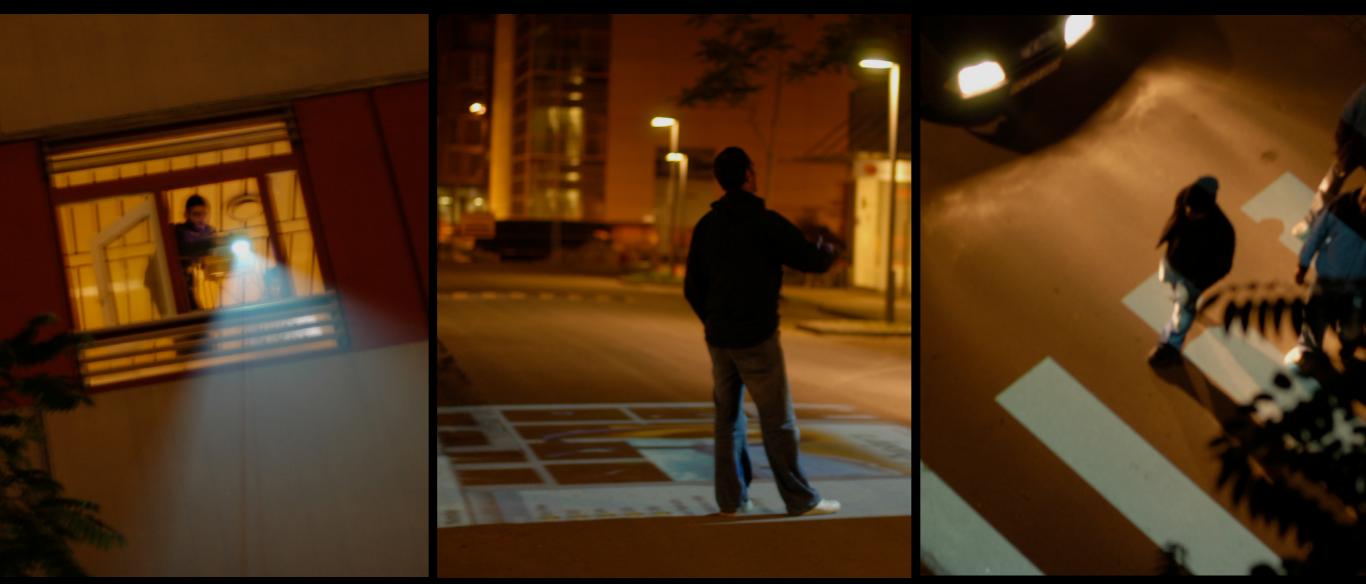

image© CIID

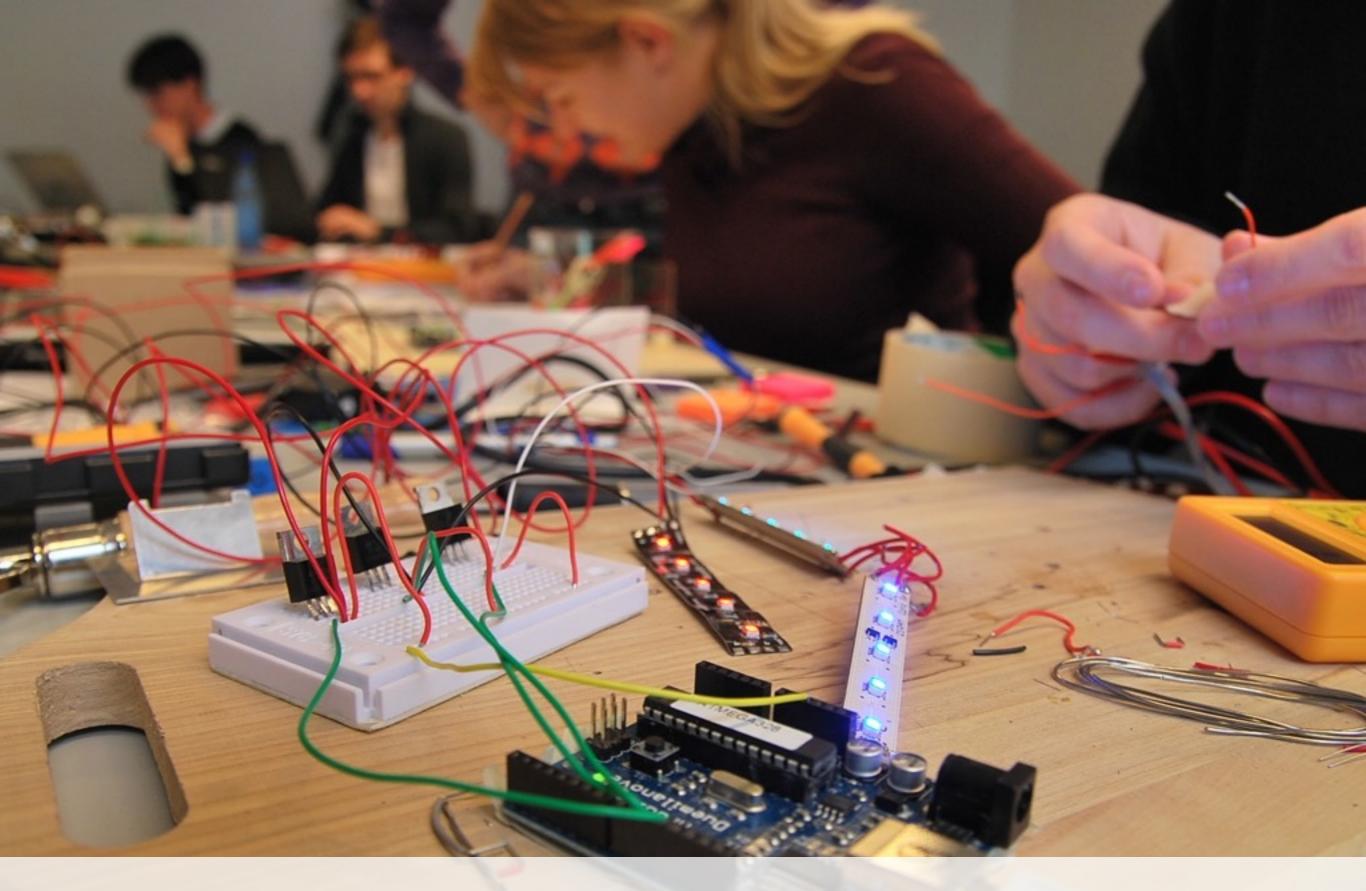

## Sketching with Hardware

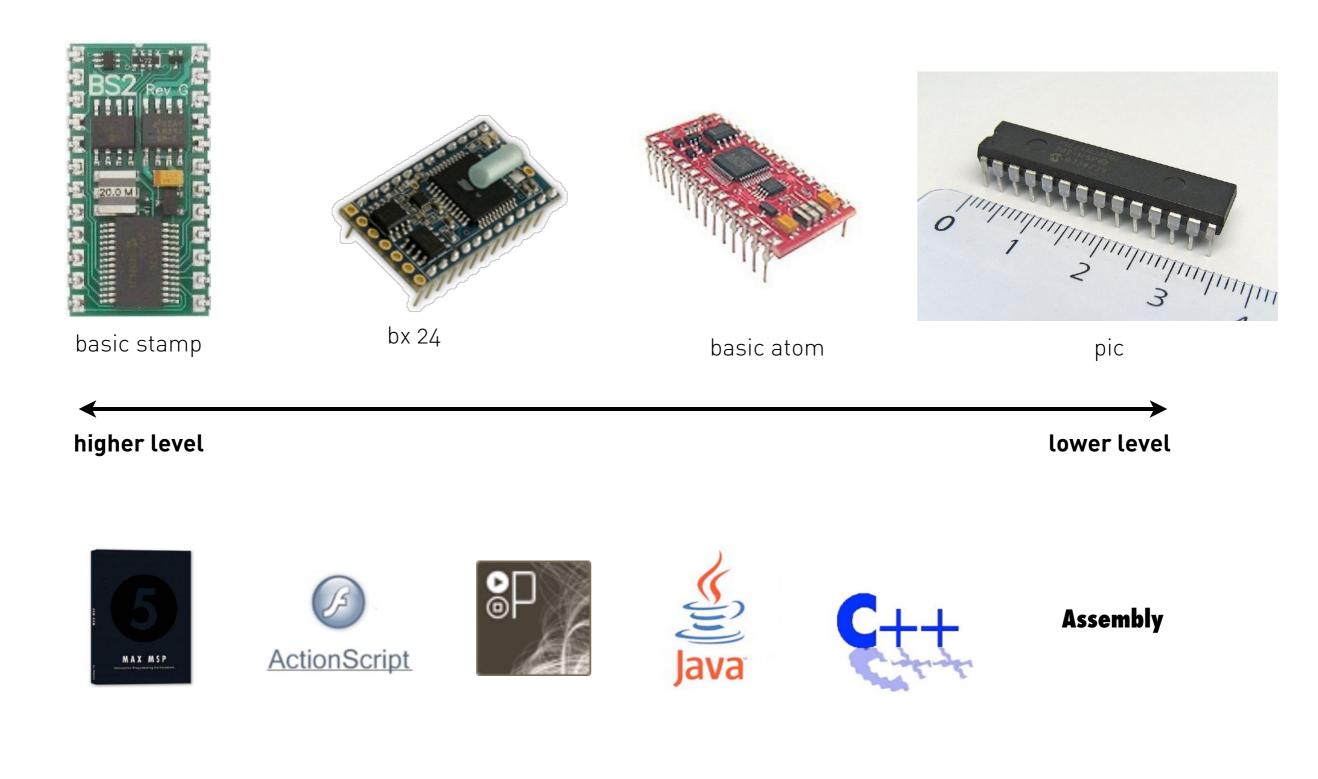

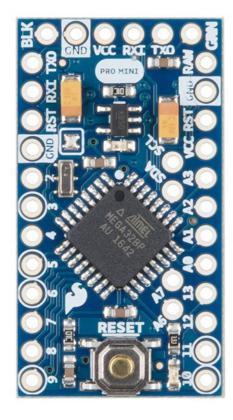

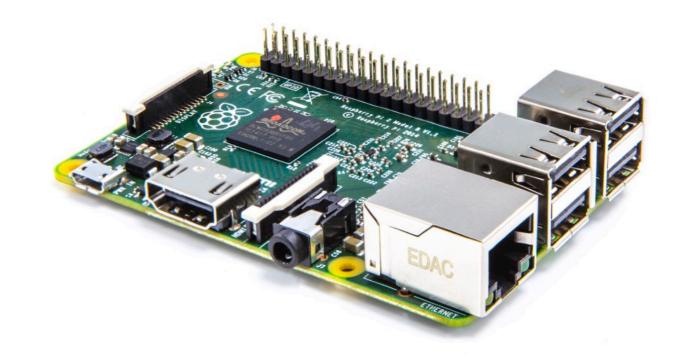

Atmel AT Mega 328

Raspberry PI

http://upload.wikimedia.org/wikipedia/commons/3/3d/RaspberryPi.jpg http://www.onlymine.de/wp-content/uploads/arduino-nano-board-z.jpg

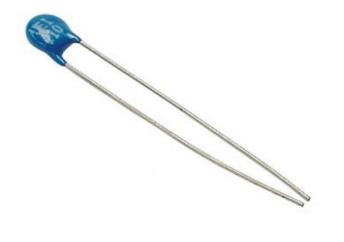

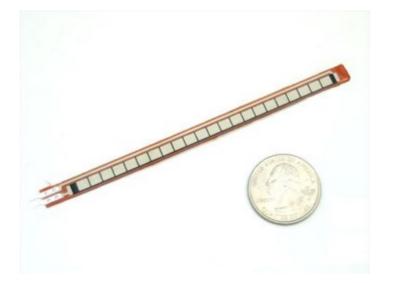

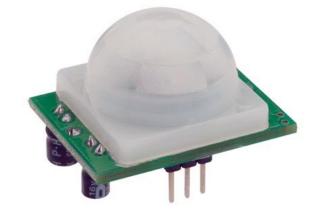

Thermistor

### Bend Sensor

PIR Sensor

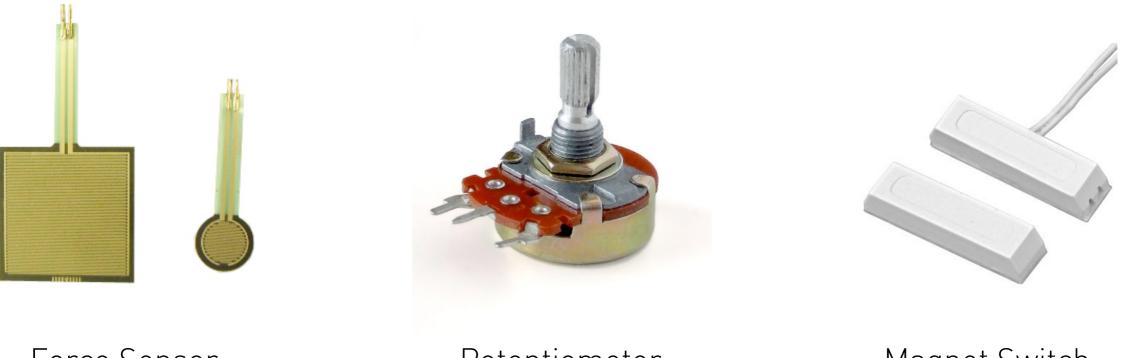

Force Sensor

Potentiometer

Magnet Switch

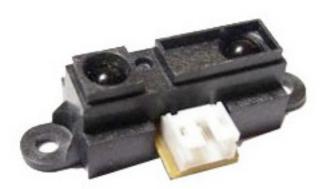

Distance IR Sensor

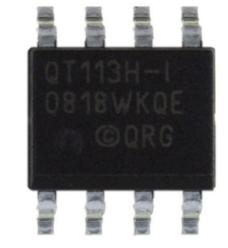

### Touch QT Sensor

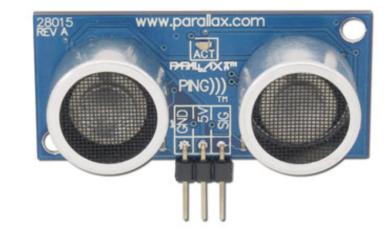

Ultrasound Sensor

photo credits © wikimedia

# MINIMUM VIABLE PRODUCT

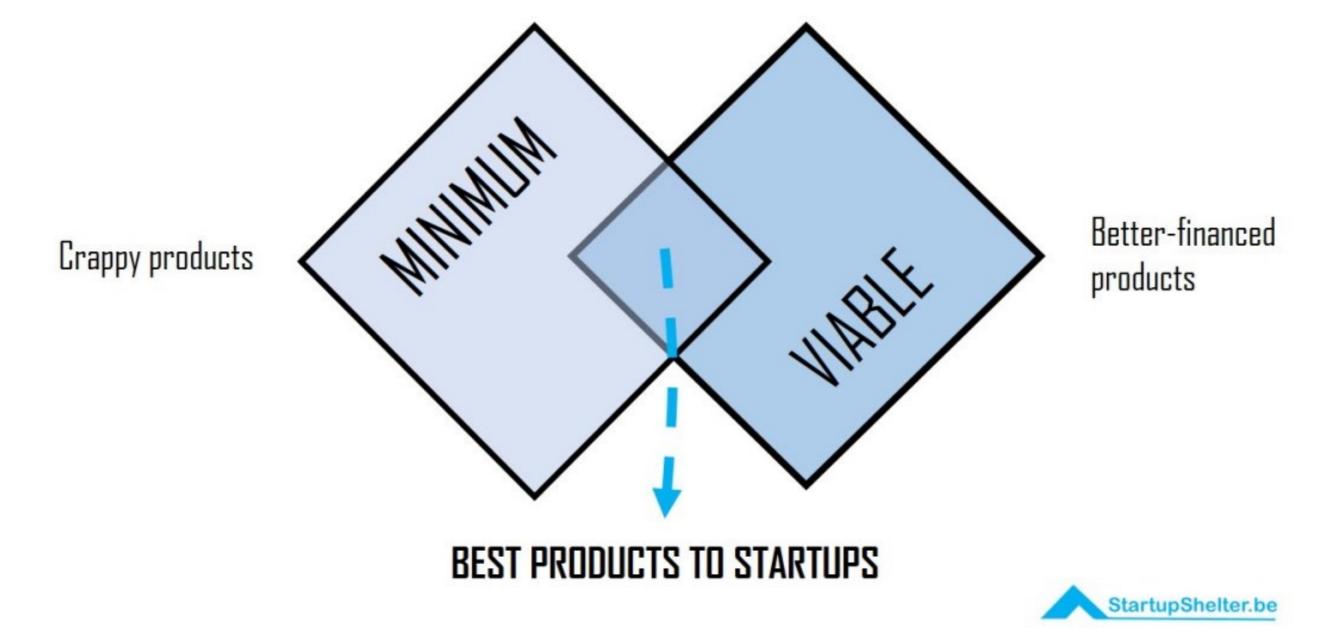

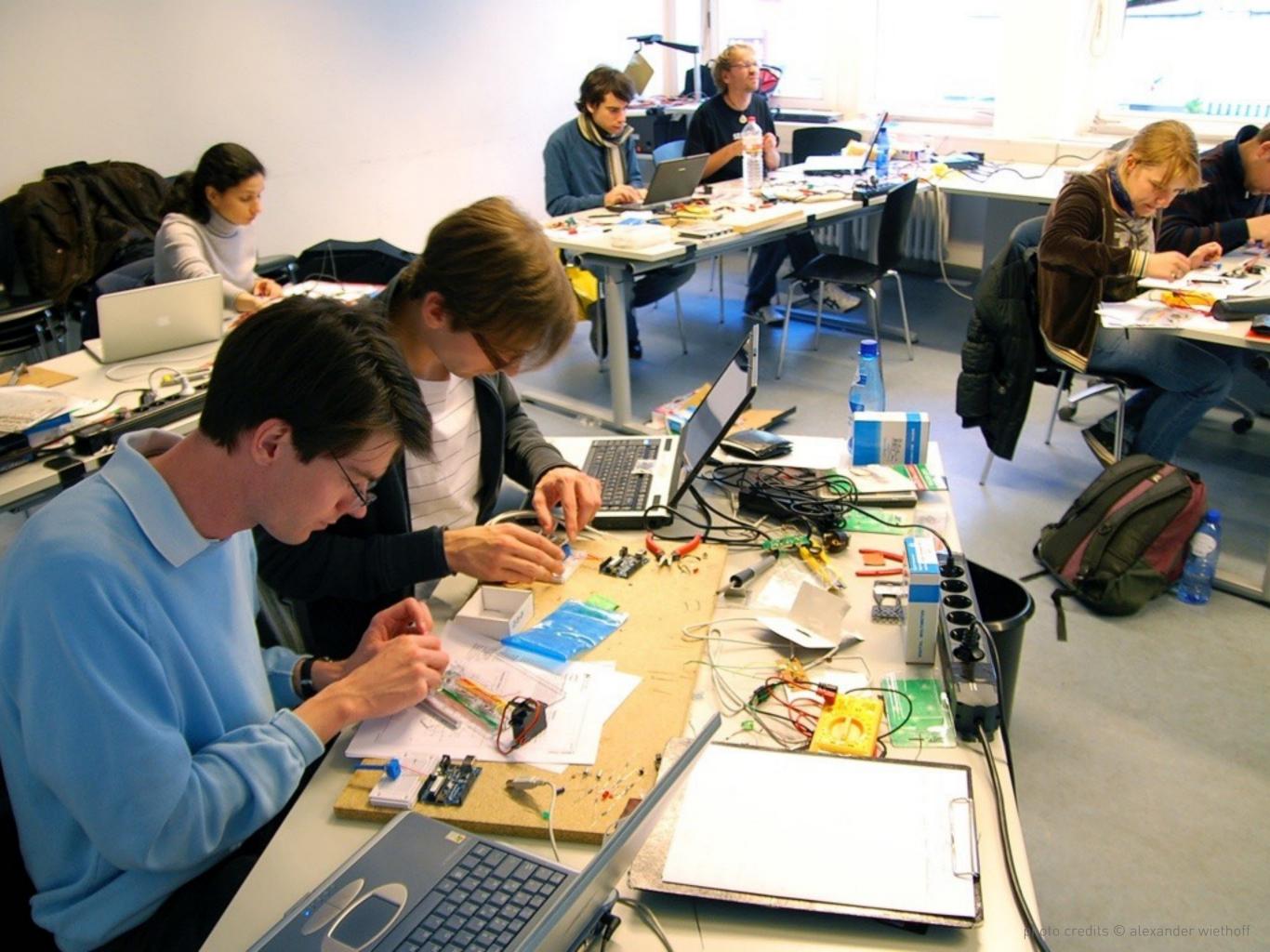

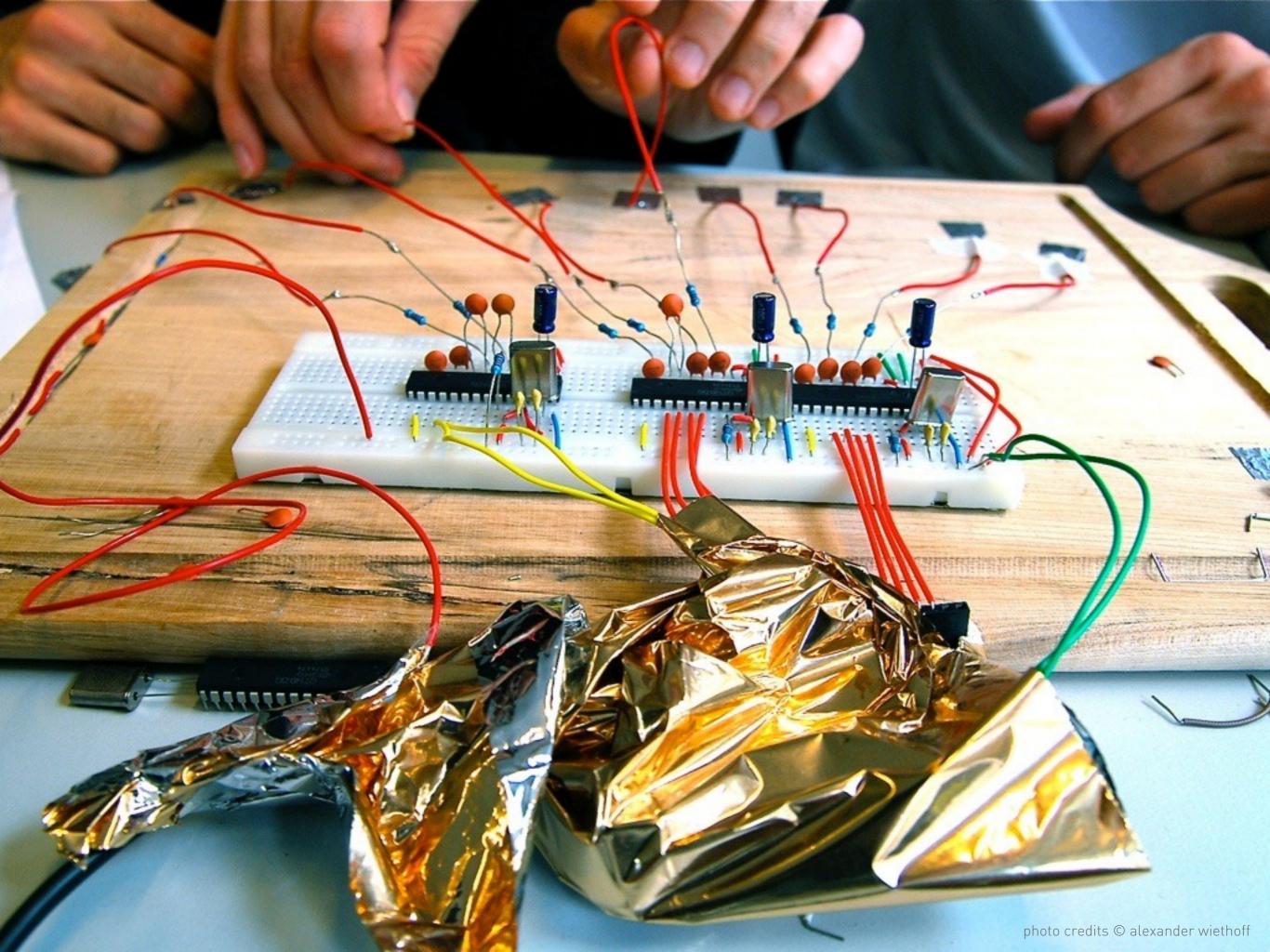

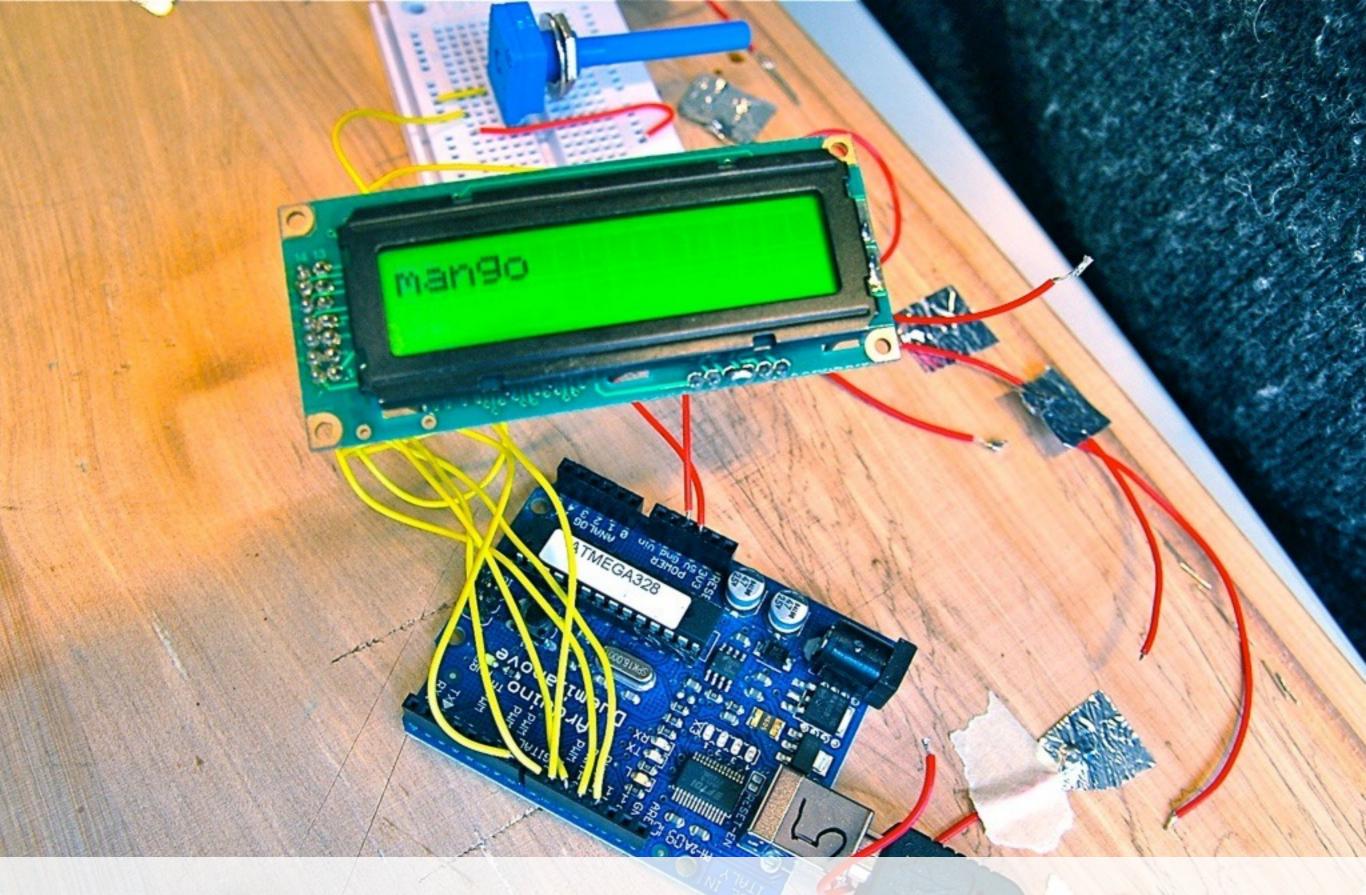

hoff

alexande

Quick video overview

### Contact

Mail: <u>alexander.wiethoff@ifi.lmu.de</u> or <u>awiethoff@imago-design.de</u>

Web: <u>http://www.medien.ifi.lmu.de/team/alexander.wiethoff/</u> or: http://www.imago-design.de/

### **Tutorials**

Physical Computing Intro https://itp.nyu.edu/physcomp/

Arduino Tutorials <u>https://www.arduino.cc/en/Tutorial/HomePage</u>

Physical Computing w. Raspberry PI <u>https://www.raspberrypi.org/learning/physical-computing-with-python/</u>

Adafruit Hacking Tutorials https://learn.adafruit.com/

Keyboard Hacking Tutorials http://www.instructables.com/id/Hacking-a-USB-Keyboard/

#### References (books)

#### [1] Bill moggridge: designing interactions

Publisher: The MIT Press; 1 edition (October 1, 2007) ISBN-10: 0262134748

### [2] Bill buxton: sketching the user experience

Publisher: Morgan Kaufmann (March 30, 2007) ISBN-10: 0123740371

#### [3] Don norman: the design of everyday things

Publisher: Basic Books (September 17, 2002) ISBN-10: 0465067107

#### [4] Kevin mullet: designing visual interfaces

Publisher: Prentice Hall PTR (December 15, 1994) ISBN-10: 0133033899

links: <u>www.dkds.ciid.dk</u>

www.medien.ifi.lmu.de

www.arduino.cc

http://www.useit.com/papers/guerrilla\_hci.html